## Package 'sievePH'

May 18, 2024

Type Package

Title Sieve Analysis Methods for Proportional Hazards Models

Version 1.1

Date 2024-05-15

Description Implements a suite of semiparametric and nonparametric kernel-smoothed estimation and testing procedures for continuous mark-specific stratified hazard ratio (treatment/placebo) models in a randomized treatment efficacy trial with a time-to-event endpoint. Semiparametric methods, allowing multivariate marks, are described in Juraska M and Gilbert PB (2013), Mark-specific hazard ratio model with multivariate continuous marks: an application to vaccine efficacy. Biometrics 69(2):328- 337 [<doi:10.1111/biom.12016>](https://doi.org/10.1111/biom.12016), and in Juraska M and Gilbert PB (2016), Mark-specific hazard ratio model with missing multivariate marks. Lifetime Data Analysis 22(4):606- 25 [<doi:10.1007/s10985-015-9353-9>](https://doi.org/10.1007/s10985-015-9353-9). Nonparametric kernel-smoothed methods, allowing univariate marks only, are described in Sun Y and Gilbert PB (2012), Estimation of stratified markspecific proportional hazards models with missing marks. Scandinavian Journal of Statistics}, 39(1):34-52 [<doi:10.1111/j.1467-](https://doi.org/10.1111/j.1467-9469.2011.00746.x) [9469.2011.00746.x>](https://doi.org/10.1111/j.1467-9469.2011.00746.x), and in Gilbert PB and Sun Y (2015), Inferences on relative failure rates in stratified mark-specific proportional hazards models with missing marks, with application to human immunodeficiency virus vaccine efficacy trials. Journal of the Royal Statistical Society Series C: Applied Statistics, 64(1):49-73 [<doi:10.1111/rssc.12067>](https://doi.org/10.1111/rssc.12067). Both semiparametric and nonparametric approaches consider two scenarios: (1) the mark is fully observed in all subjects who experience the event of interest, and (2) the mark is subject to missingness-at-random in subjects who experience the event of interest. For models with missing marks, estimators are implemented based on (i) inverse probability weighting (IPW) of complete cases (for the semiparametric framework), and (ii) augmentation of the IPW estimating functions by leveraging correlations between the mark and auxiliary data to 'impute' the augmentation term for subjects with missing marks (for both the semiparametric and nonparametric framework). The augmented IPW estimators are doubly robust and recom-

mended for use with incomplete mark data. The semiparametric methods make two key assumptions: (i) the time-to-event is assumed to be conditionally independent of the mark given treatment, and (ii) the weight function in the semiparametric density ratio/biased sampling model is assumed to be exponential. Diagnostic testing procedures for evaluating validity of both assumptions are implemented. Summary and plotting functions are provided for estimation and inferential results.

URL <https://github.com/mjuraska/sievePH>

#### BugReports <https://github.com/mjuraska/sievePH/issues>

License GPL-2

Encoding UTF-8

Imports graphics, stats, survival, ggplot2, ggpubr, scales, plyr, np

LinkingTo Rcpp, RcppArmadillo

RoxygenNote 7.3.1

NeedsCompilation yes

Author Michal Juraska [aut, cre], Li Li [ctb], Stephanie Wu [ctb]

Maintainer Michal Juraska <mjuraska@fredhutch.org>

Repository CRAN

Date/Publication 2024-05-17 23:40:02 UTC

### R topics documented:

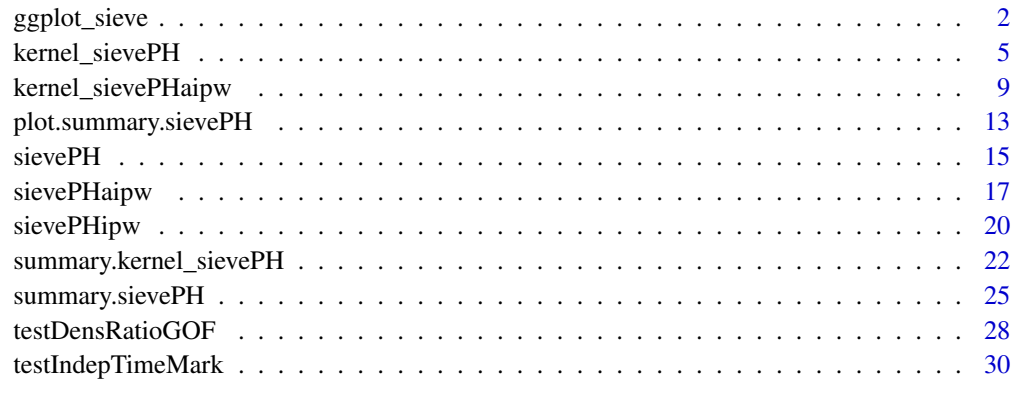

#### **Index** [32](#page-31-0)

ggplot\_sieve *Plotting Univariate Mark-Specific Proportional Hazards Model Fits Using* ggplot

#### Description

ggplot-style plotting for univariate marks. Point and interval estimates of the mark-specific treatment effect parameter specified by component contrast in [summary.sievePH](#page-24-1) or [summary.kernel\\_sievePH](#page-21-1) are plotted, together with scatter and box plots of the observed mark values by treatment.

<span id="page-1-0"></span>

<span id="page-2-0"></span>ggplot\_sieve 3

#### Usage

```
ggplot_sieve(
 x,
 mark = NULL,tx = NULL,xlim = NULL,ylim = NULL,
  xtickAt = NULL,
  xtickLab = NULL,
 ytickAt = NULL,
 ytickLab = NULL,
  tickLabSize = 14,
  xlab = NULL,
 ylab = NULL,
  axisLabSize = 15,
  title = NULL,
  titleSize = 16,
  subtitle = NULL,
  subtitleSize = 10,
  txLab = c("Placebo", "Treatment"),
  txLabSize = 5,
  legendLabSize = 12,
  legendPosition = c(0.96, 1.08),
  legendJustification = c(1, 1),
  estLineSize = 1.6,
  ciLineSize = 1.2,
  boxplotWidth = 0.8,
  jitterFactor = 0.1,jitterSeed = 0,
  pointColor = c("blue", "red3"),
  pointSize = 1.7,
  bottomPlotMargin = c(-0.5, 0.3, 0, 0),
  topPlotMargin = c(0, 0.3, -0.12, 1.83),
  plotHeights = c(0.33, 0.67))
```
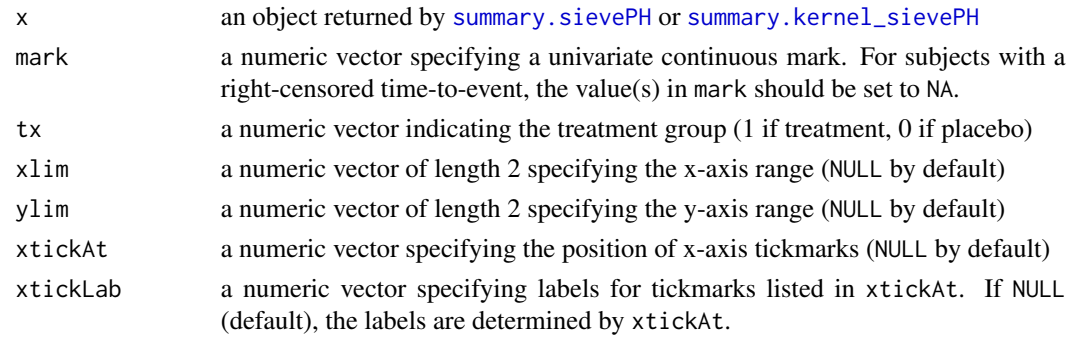

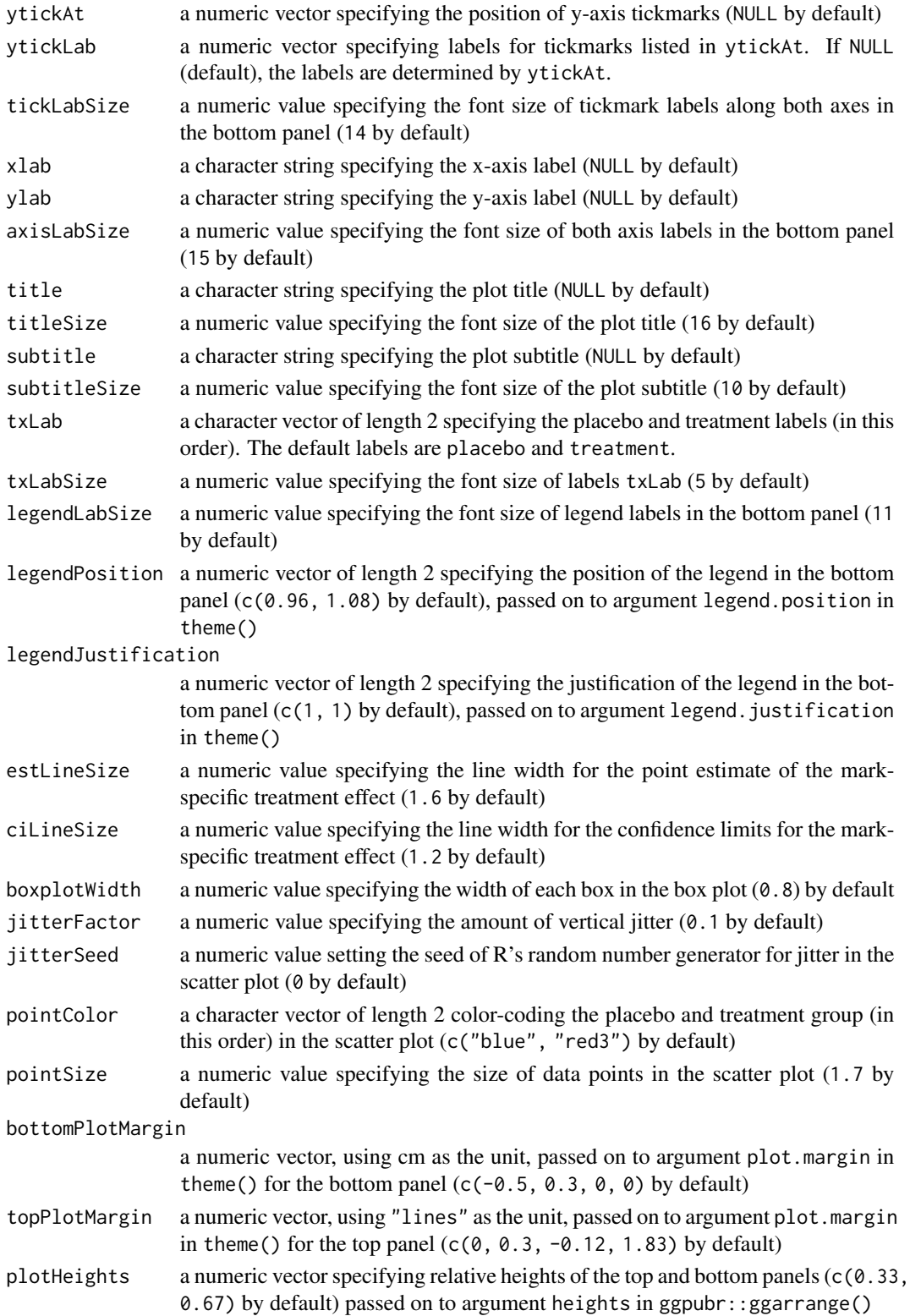

#### <span id="page-4-0"></span>kernel\_sievePH 5

#### Value

A ggplot object.

#### See Also

[plot.summary.sievePH](#page-12-1), [sievePH](#page-14-1), [summary.sievePH](#page-24-1), [kernel\\_sievePH](#page-4-1), [summary.kernel\\_sievePH](#page-21-1)

#### Examples

```
n < - 200tx < -\ rep(0:1, each=n/2)tm <- c(rexp(n/2, 0.2), rexp(n/2, 0.2 * exp(-0.4)))
cens <- runif(n, 0, 15)
eventTime <- pmin(tm, cens, 3)
eventInd <- as.numeric(tm <= pmin(cens, 3))
mark <- ifelse(eventInd==1, c(rbeta(n/2, 2, 5), rbeta(n/2, 2, 2)), NA)
markRng <- range(mark, na.rm=TRUE)
# fit a model with a univariate mark using the sievePH method
fit1 <- sievePH(eventTime, eventInd, mark, tx)
sfit1 <- summary(fit1, markGrid=seq(markRng[1], markRng[2], length.out=10))
print(ggplot_sieve(sfit1, mark, tx))
# fit a model with a univariate mark using the kernel_sievePH method
fit2 <- kernel_sievePH(eventTime, eventInd, mark, tx,
                      tau = 3, tband = 0.5, hband = 0.3, nvgrid = 20,
                      nboot = NULLsfit2 <- summary(fit2)
print(ggplot_sieve(sfit2, mark, tx))
```
<span id="page-4-1"></span>kernel\_sievePH *Nonparametric Kernel-Smoothed Stratified Mark-Specific Proportional Hazards Model with a Univariate Continuous Mark, Fully Observed in All Failures.*

#### Description

kernel\_sievePH implements estimation and hypothesis testing method of Sun et al. (2009) for a mark-specific proportional hazards model. The methods allow separate baseline mark-specific hazard functions for different baseline subgroups.

#### Usage

```
kernel_sievePH(
  eventTime,
  eventInd,
  mark,
  tx,
```

```
zcov = NULL,strata = NULL,
 formulaPH = ~x,
 tau = NULL,tband = NULL,
 hband = NULL,
 nvgrid = 100,
 a = NULL,b = NULL,ntgrid = NULL,
 nboot = 500,
 seed = NULL,maxit = 6)
```
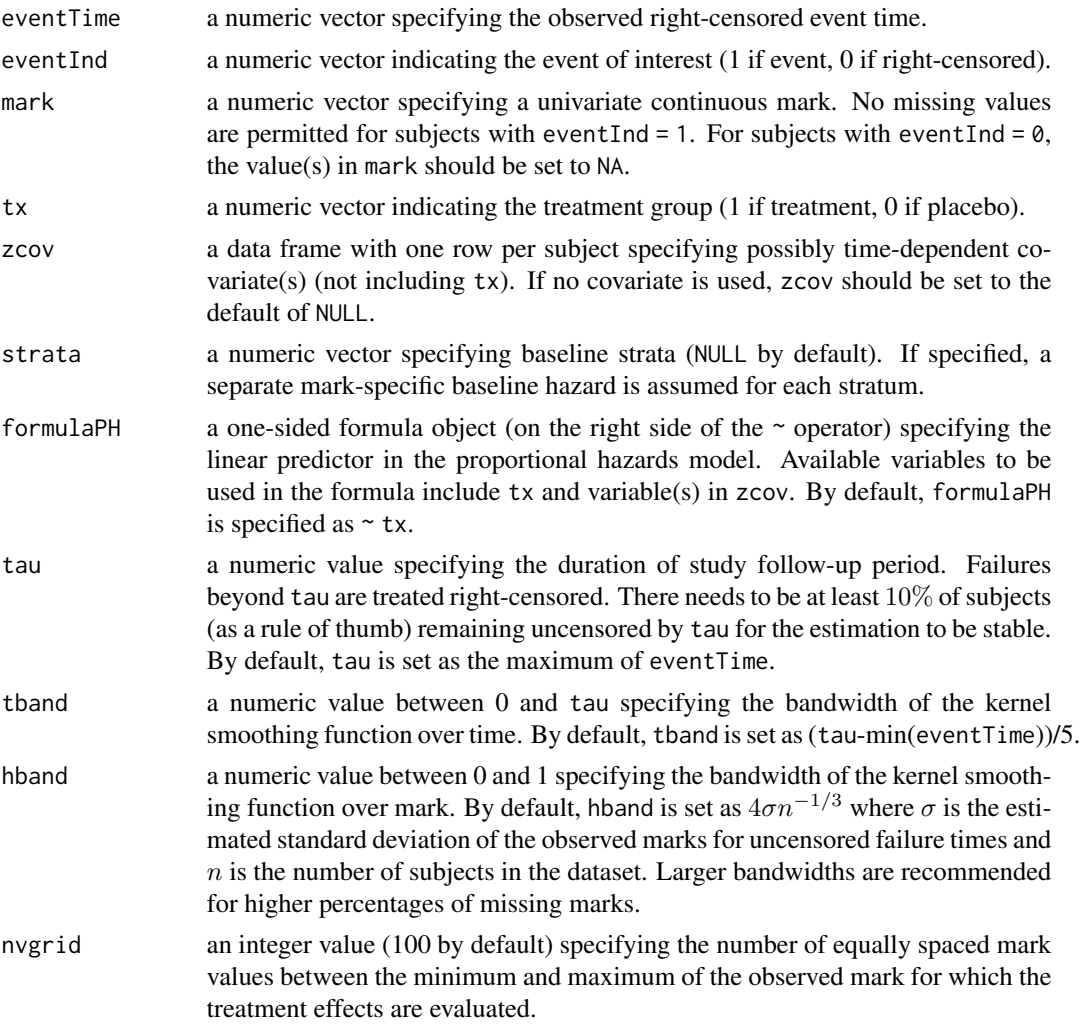

<span id="page-6-0"></span>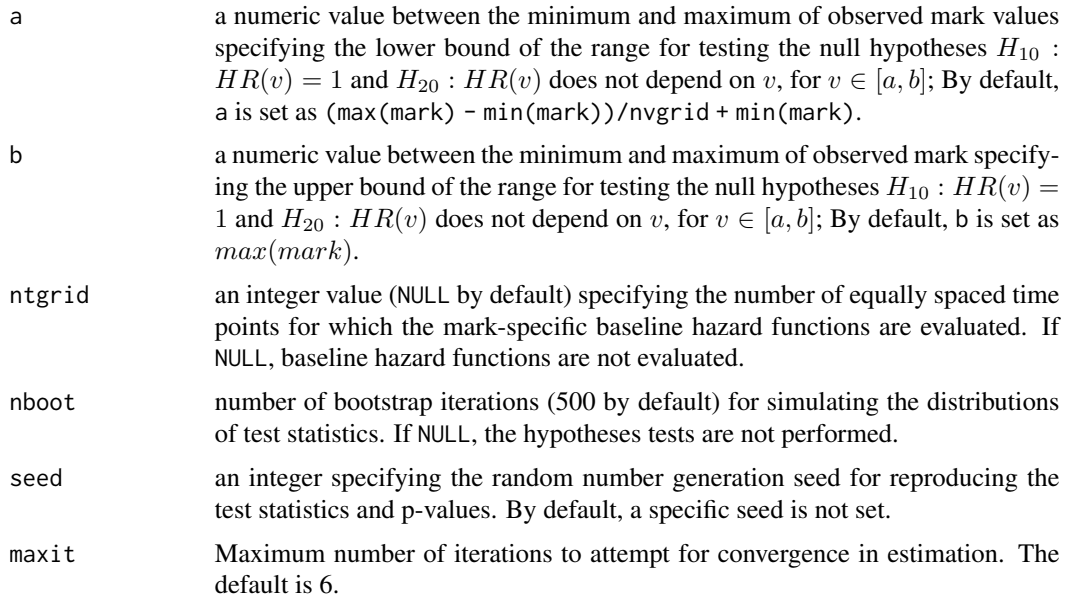

#### Details

kernel\_sievePH analyzes data from a randomized placebo-controlled trial that evaluates treatment efficacy for a time-to-event endpoint with a continuous mark. The parameter of interest is the ratio of the conditional mark-specific hazard functions (treatment/placebo), which is based on a stratified mark-specific proportional hazards model. This model assumes no parametric form for the baseline hazard function nor the treatment effect across different mark values.

#### Value

An object of class kernel\_sievePH which can be processed by [summary.kernel\\_sievePH](#page-21-1) to obtain or print a summary of the results. An object of class kernel\_sievePH is a list containing the following components:

- H10: a data frame with test statistics (first row) and corresponding p-values (second row) for testing  $H_{10}$ :  $HR(v) = 1$  for  $v \in [a, b]$ . Columns TSUP1 and Tint1 include test statistics and p-values for testing  $H_{10}$  vs.  $H_{1a}: HR(v) \neq 1$  for any  $v \in [a, b]$  (general alternative). Columns TSUP1m and Tint1m include test statistics and p-values for testing  $H_{10}$  vs.  $H_{1m}$ :  $HR(v) \leq 1$  with strict inequality for some v in  $|a, b|$  (monotone alternative). TSUP1 and TSUP1m are based on extensions of the classic Kolmogorov-Smirnov supremum-based test. Tint1 and Tint1m are based on generalizations of the integration-based Cramer-von Mises test. Tint1 and Tint1m involve integration of deviations over the whole range of the mark. If nboot is NULL, H10 is returned as NULL.
- H20: a data frame with test statistics (first row) and corresponding p-values (second row) for testing  $H_{20}$ : HR(v) does not depend on  $v \in [a, b]$ . Columns TSUP2 and Tint2 include test statistics and p-values for testing  $H_{20}$  vs.  $H_{2a}$ : HR depends on  $v \in [a, b]$  (general alternative). Columns TSUP2m and Tint2m include test statistics and p-values for testing  $H_{20}$  vs.  $H_{2m}$ : HR increases as v increases  $\in [a, b]$  (monotone alternative). TSUP2 and TSUP2m are based on extensions of the classic Kolmogorov-Smirnov supremum-based test. Tint2 and Tint2m are

based on generalizations of the integration-based Cramer-von Mises test. Tint2 and Tint2m involve integration of deviations over the whole range of the mark. If nboot is NULL, H20 is returned as NULL.

- estBeta: a data frame summarizing point estimates and standard errors of the mark-specific coefficients for treatment at equally-spaced values between the minimum and the maximum of the observed mark values.
- cBproc1: a data frame containing equally-spaced mark values in the column Mark, test processes  $Q^{(1)}(v)$  for observed data in the column 0bserved, and  $Q^{(1)}(v)$  for nboot independent sets of normal samples in the columns  $S1, S2, \cdots$ . If nboot is NULL, cBproc1 is returned as NULL.
- cBproc2: a data frame containing equally-spaced mark values in the column Mark, test processes  $Q^{(2)}(v)$  for observed data in the column Observed, and  $Q^{(2)}(v)$  for nboot independent sets of normal samples in the columns  $S1, S2, \cdots$ . If nboot is NULL, cBproc2 is returned as NULL.
- Lambda0: an array of dimension K x nvgrid x ntgrid for the kernel-smoothed baseline hazard function  $\lambda_{0k}$ ,  $k = 1, ..., K$  where K is the number of strata. If ntgrid is NULL (by default), Lambda0 is returned as NULL.

#### References

Sun, Y., Gilbert, P. B., & McKeague, I. W. (2009). Proportional hazards models with continuous marks. *Annals of statistics*, 37(1), 394.

Yang, G., Sun, Y., Qi, L., & Gilbert, P. B. (2017). Estimation of stratified mark-specific proportional hazards models under two-phase sampling with application to HIV vaccine efficacy trials. *Statistics in biosciences*, 9, 259-283.

#### Examples

```
set.seed(20240410)
beta \leq 2.1
gamma \le -1.3n <- 200
tx < - rep(0:1, each = n / 2)tm < -c(rexp(n / 2, 0.2), rexp(n / 2, 0.2 * exp(gamma)))
cens \le runif(n, 0, 15)
eventTime <- pmin(tm, cens, 3)
eventInd <- as.numeric(tm <= pmin(cens, 3))
alpha <- function(b){ \log((1 - \exp(-2)) * (b - 2) / (2 * (\exp(b - 2) - 1))) }
mark0 < -log(1 - (1 - exp(-2)) * runif(n / 2)) / (-2)mark1 <- \log(1 + (\beta - 2) \times (1 - \exp(-2)) \times \text{runif(n / 2) / } (2 \times \exp(\text{alpha}(\beta + 1))))/
  (beta - 2)mark <- ifelse(eventInd == 1, c(mark0, mark1), NA)
# the true TE(v) curve underlying the data-generating mechanism is:
# TE(v) = 1 - exp{alpha(beta) + beta * v + gamma}# complete-case estimation discards rows with a missing mark
fit <- kernel_sievePH(eventTime, eventInd, mark, tx, tau = 3, tband = 0.5,
                       hband = 0.3, nvgrid = 20, nboot = 20)
```
<span id="page-8-1"></span><span id="page-8-0"></span>kernel\_sievePHaipw *Nonparametric Kernel-Smoothed Stratified Mark-Specific Proportional Hazards Model with a Univariate Continuous Mark, Missingat-Random in Some Failures*

#### Description

kernel\_sievePH implements estimation methods of Sun and Gilbert (2012) and hypothesis testing methods of Gilbert and Sun (2015) for a mark-specific proportional hazards model accommodating that some failures have a missing mark. The methods allow separate baseline mark-specific hazard functions for different baseline subgroups. Missing marks are handled via augmented IPW (AIPW) approach.

#### Usage

```
kernel_sievePHaipw(
  eventTime,
  eventInd,
 mark,
  tx,
  aux = NULL,auxType = NULL,zcov = NULL,strata = NULL,
  formulaPH = ~x,
  formulaMiss = NULL,
  formulaAux = NULL,
  tau = NULL,tband = NULL,hband = NULL,
  nvgrid = 100,
  a = NULL,
 b = NULL,ntgrid = NULL,
  nboot = 500,seed = NULL,
 maxit = 6)
```
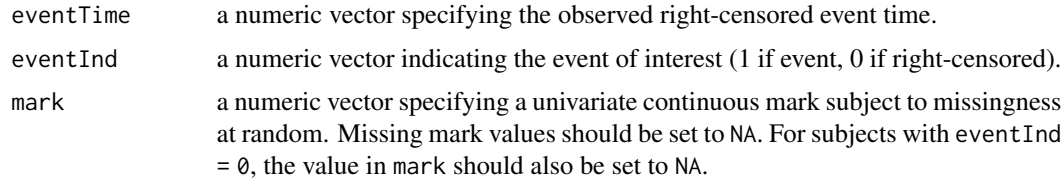

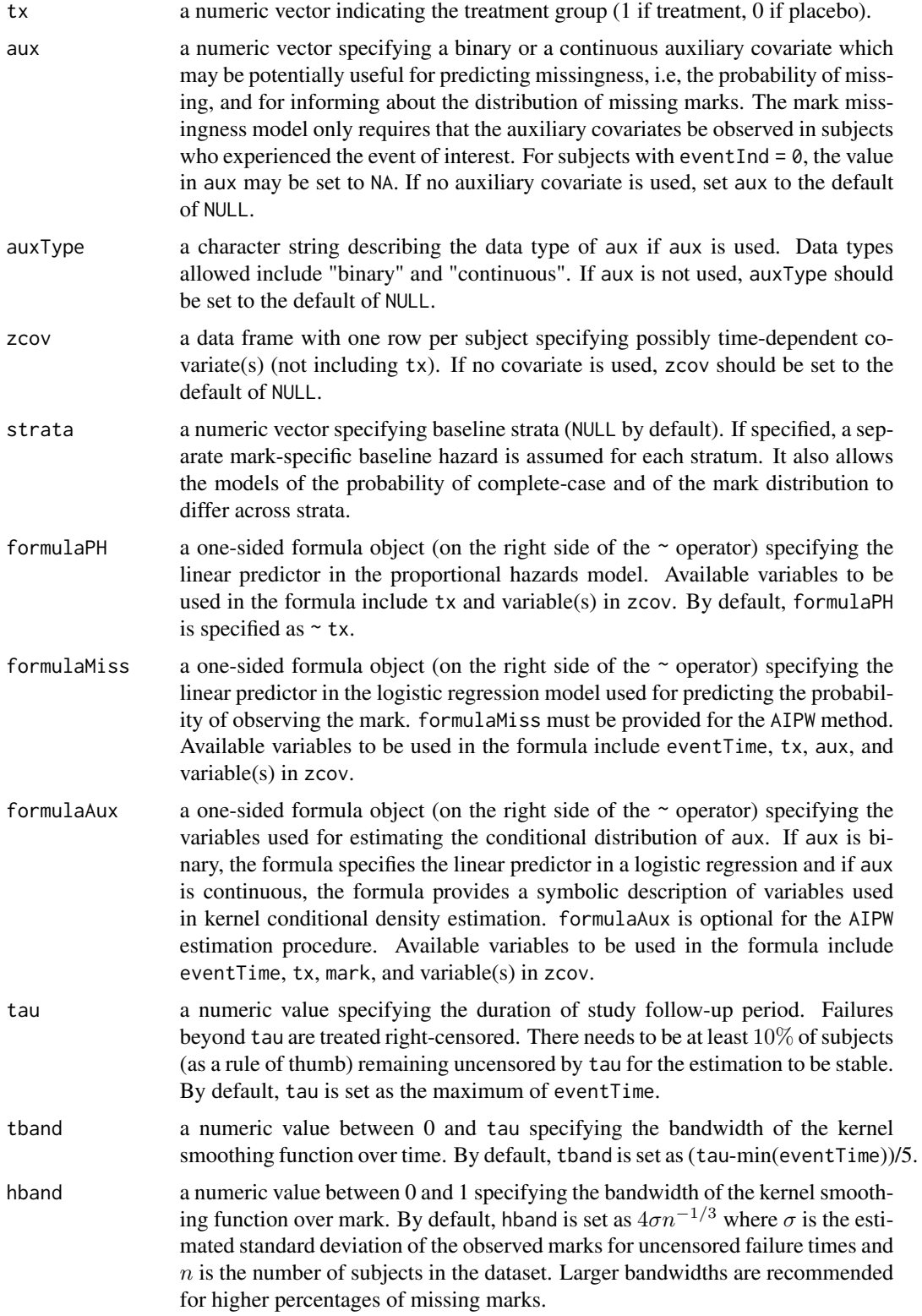

<span id="page-10-0"></span>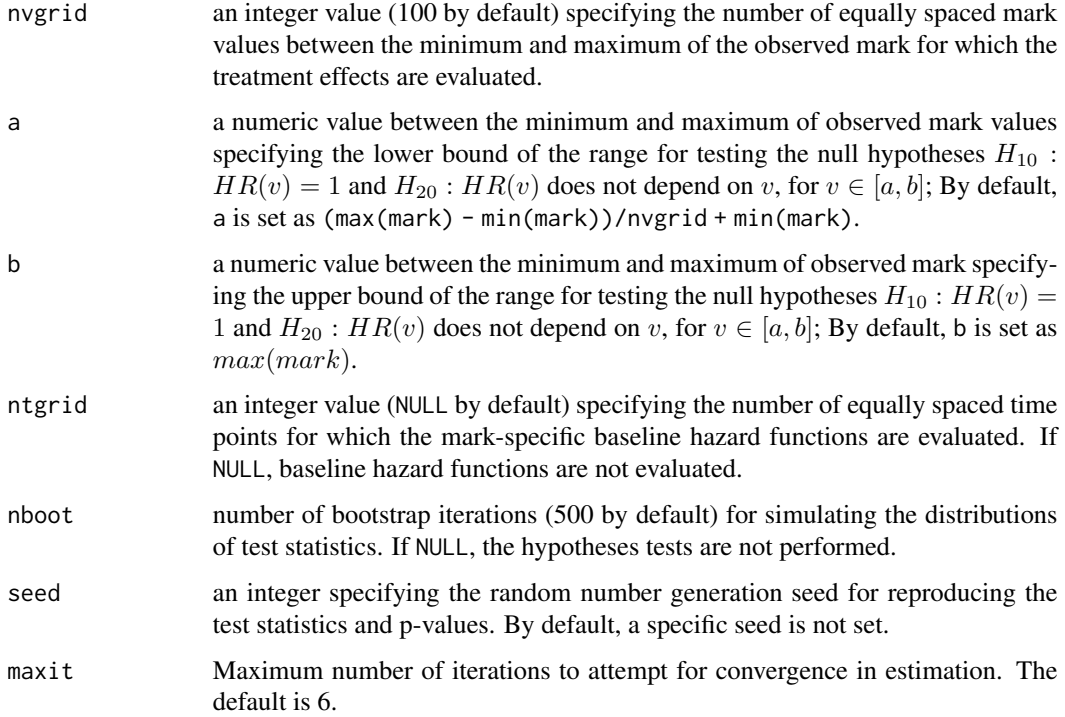

#### Details

kernel\_sievePH analyzes data from a randomized placebo-controlled trial that evaluates treatment efficacy for a time-to-event endpoint with a continuous mark. The parameter of interest is the ratio of the conditional mark-specific hazard functions (treatment/placebo), which is based on a stratified mark-specific proportional hazards model. This model assumes no parametric form for the baseline hazard function nor the treatment effect across different mark values. For data with missing marks, the estimation procedure leverages auxiliary predictors of whether the mark is observed and augments the IPW estimator with auxiliary predictors of the missing mark value.

#### Value

An object of class kernel\_sievePH which can be processed by [summary.kernel\\_sievePH](#page-21-1) to obtain or print a summary of the results. An object of class kernel\_sievePH is a list containing the following components:

• H10: a data frame with test statistics (first row) and corresponding p-values (second row) for testing  $H_{10}$ :  $HR(v) = 1$  for  $v \in [a, b]$ . Columns TSUP1 and Tint1 include test statistics and p-values for testing  $H_{10}$  vs.  $H_{1a}$ :  $HR(v) \neq 1$  for any  $v \in [a, b]$  (general alternative). Columns TSUP1m and Tint1m include test statistics and p-values for testing  $H_{10}$  vs.  $H_{1m}$ :  $HR(v) \leq 1$  with strict inequality for some v in [a, b] (monotone alternative). TSUP1 and TSUP1m are based on extensions of the classic Kolmogorov-Smirnov supremum-based test. Tint1 and Tint1m are based on generalizations of the integration-based Cramer-von Mises test. Tint1 and Tint1m involve integration of deviations over the whole range of the mark. If nboot is NULL, H10 is returned as NULL.

- H20: a data frame with test statistics (first row) and corresponding p-values (second row) for testing  $H_{20}$ : HR(v) does not depend on  $v \in [a, b]$ . Columns TSUP2 and Tint2 include test statistics and p-values for testing  $H_{20}$  vs.  $H_{2a}$ : HR depends on  $v \in [a, b]$  (general alternative). Columns TSUP2m and Tint2m include test statistics and p-values for testing  $H_{20}$  vs.  $H_{2m}$ : HR increases as v increases  $\in [a, b]$  (monotone alternative). TSUP2 and TSUP2m are based on extensions of the classic Kolmogorov-Smirnov supremum-based test. Tint2 and Tint2m are based on generalizations of the integration-based Cramer-von Mises test. Tint2 and Tint2m involve integration of deviations over the whole range of the mark. If nboot is NULL, H20 is returned as NULL.
- estBeta: a data frame summarizing point estimates and standard errors of the mark-specific coefficients for treatment at equally-spaced values between the minimum and the maximum of the observed mark values.
- cBproc1: a data frame containing equally-spaced mark values in the column Mark, test processes  $Q^{(1)}(v)$  for observed data in the column Observed, and  $Q^{(1)}(v)$  for nboot independent sets of normal samples in the columns  $S1, S2, \cdots$ . If nboot is NULL, cBproc1 is returned as NULL.
- cBproc2: a data frame containing equally-spaced mark values in the column Mark, test processes  $Q^{(2)}(v)$  for observed data in the column Observed, and  $Q^{(2)}(v)$  for nboot independent sets of normal samples in the columns  $S1, S2, \cdots$ . If nboot is NULL, cBproc2 is returned as NULL.
- Lambda0: an array of dimension K x nvgrid x ntgrid for the kernel-smoothed baseline hazard function  $\lambda_{0k}$ ,  $k = 1, ..., K$  where K is the number of strata. If ntgrid is NULL (by default), Lambda0 is returned as NULL.

#### References

Gilbert, P. B. and Sun, Y. (2015). Inferences on relative failure rates in stratified mark-specific proportional hazards models with missing marks, with application to human immunodeficiency virus vaccine efficacy trials. *Journal of the Royal Statistical Society Series C: Applied Statistics*, 64(1), 49-73.

Sun, Y. and Gilbert, P. B. (2012). Estimation of stratified mark-specific proportional hazards models with missing marks. *Scandinavian Journal of Statistics*, 39(1), 34-52.

Yang, G., Sun, Y., Qi, L., & Gilbert, P. B. (2017). Estimation of stratified mark-specific proportional hazards models under two-phase sampling with application to HIV vaccine efficacy trials. *Statistics in biosciences*, 9, 259-283.

#### Examples

```
set.seed(20240410)
beta <-2.1gamma <-1.3n < -200tx < - rep(0:1, each = n / 2)tm <- c(rexp(n / 2, 0.2), rexp(n / 2, 0.2 * exp(gamma)))
cens \le runif(n, 0, 15)
eventTime <- pmin(tm, cens, 3)
eventInd <- as.numeric(tm <= pmin(cens, 3))
alpha <- function(b){ log((1 - exp(-2)) * (b - 2) / (2 * (exp(b - 2) - 1))) }
```

```
mark0 \leq log(1 - (1 - exp(-2)) * runif(n / 2)) / (-2)mark1 <- \log(1 + (\text{beta} - 2) \times (1 - \exp(-2)) \times \text{runif(n / 2) / } (2 \times \exp(\text{alpha}(\text{beta}))))/
  (beta - 2)
mark <- ifelse(eventInd == 1, c(mark0, mark1), NA)
# the true TE(v) curve underlying the data-generating mechanism is:
# TE(v) = 1 - exp{alpha(beta) + beta * v + gamma}# a binary auxiliary covariate
A <- sapply(exp(-0.5 - 0.2 * mark) / (1 + \exp(-0.5 - 0.2 \times \text{mark})),function(p){ ifelse(is.na(p), NA, rbinom(1, 1, p)) })
linPred \leftarrow 1 + 0.4 * tx - 0.2 * Aprobs <- exp(linPred) / (1 + exp(linPred))
R \leq - rep(NA, n)while (sum(R, na.rm = TRUE) < 10){
  R[eventInd == 1] \leftarrow sapply(probs[eventInd == 1],function(p){ rbinom(1, 1, p) })
}
# a missing-at-random mark
mark[eventInd == 1] \leftarrow ifelse(R[eventInd == 1] == 1, mark[eventInd == 1], NA)# AIPW estimation; auxiliary covariate is used (not required)
fit <- kernel_sievePHaipw(eventTime, eventInd, mark, tx, aux = A,
                            auxType = "binary", formulaMiss = \sim eventTime,
                            formulaAux = \sim eventTime + tx + mark,
                            tau = 3, tband = 0.5, hband = 0.3, nvgrid = 20,
                            nboot = 20
```
<span id="page-12-1"></span>plot.summary.sievePH *Plotting Mark-Specific Proportional Hazards Model Fits*

#### Description

plot method for class summary.sievePH and summary.kernel\_sievePH. For univariate marks, it plots point and interval estimates of the mark-specific treatment effect parameter specified by contrast in [summary.sievePH](#page-24-1), and, optionally, scatter/box plots of the observed mark values by treatment. For bivariate marks, plotting is restricted to the point estimate, which is displayed as a surface. No plotting is provided for marks of higher dimensions.

#### Usage

```
## S3 method for class 'summary.sievePH'
plot(
  x,
 mark = NULL,
  tx = NULL,
 xlim = NULL,ylim = NULL,
  zlim = NULL,
```

```
xtickAt = NULL,
 xtickLab = NULL,
 ytickAt = NULL,
 ytickLab = NULL,
 xlab = NULL,
 ylab = NULL,
 zlab = NULL,txLab = c("Placebo", "Treatment"),
 title = NULL,
  ...
\mathcal{L}
```
#### Arguments

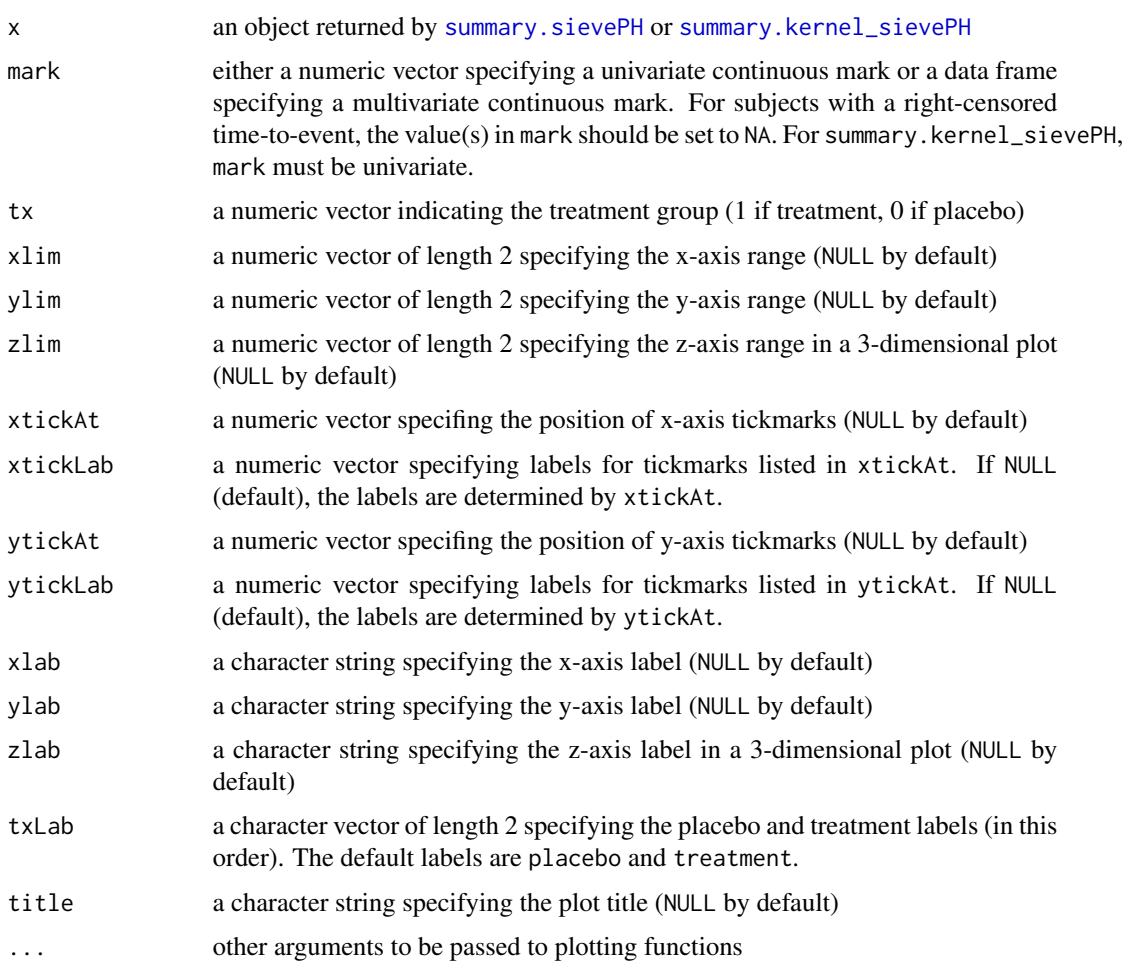

#### Details

For bivariate marks, markGrid in [summary.sievePH](#page-24-1) must have equally spaced values for each component.

<span id="page-13-0"></span>

#### <span id="page-14-0"></span>sievePH 15

#### Value

None. The function is called solely for plot generation.

#### See Also

[sievePH](#page-14-1), [sievePHipw](#page-19-1), [sievePHaipw](#page-16-1) and [summary.sievePH](#page-24-1)

#### Examples

```
n < -500tx \leq rep(0:1, each=n/2)
tm < -c(rexp(n/2, 0.2), rexp(n/2, 0.2 * exp(-0.4)))
cens \le runif(n, 0, 15)
eventTime <- pmin(tm, cens, 3)
eventInd <- as.numeric(tm <= pmin(cens, 3))
mark <- ifelse(eventInd==1, c(rbeta(n/2, 2, 5), rbeta(n/2, 2, 2)), NA)
markRng <- range(mark, na.rm=TRUE)
# fit a model with a univariate mark
fit <- sievePH(eventTime, eventInd, mark, tx)
sfit <- summary(fit, markGrid=seq(markRng[1], markRng[2], length.out=10))
plot(sfit, mark, tx)
```
<span id="page-14-1"></span>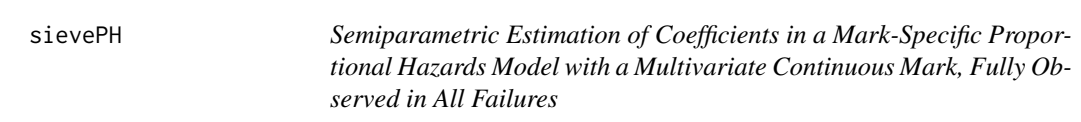

#### Description

sievePH implements the semiparametric estimation method of Juraska and Gilbert (2013) for the multivariate mark- specific hazard ratio in the competing risks failure time analysis framework. It employs (i) the semiparametric method of maximum profile likelihood estimation in the treatmentto-placebo mark density ratio model (Qin, 1998) and (ii) the ordinary method of maximum partial likelihood estimation of the overall log hazard ratio in the Cox model. sievePH requires that the multivariate mark data are fully observed in all failures.

#### Usage

```
sievePH(eventTime, eventInd, mark, tx, strata = NULL)
```
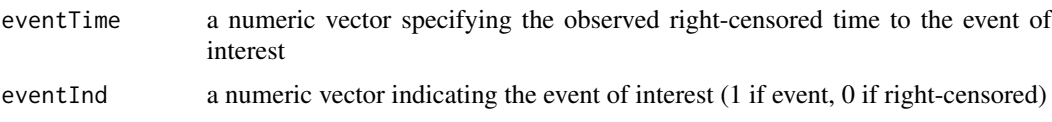

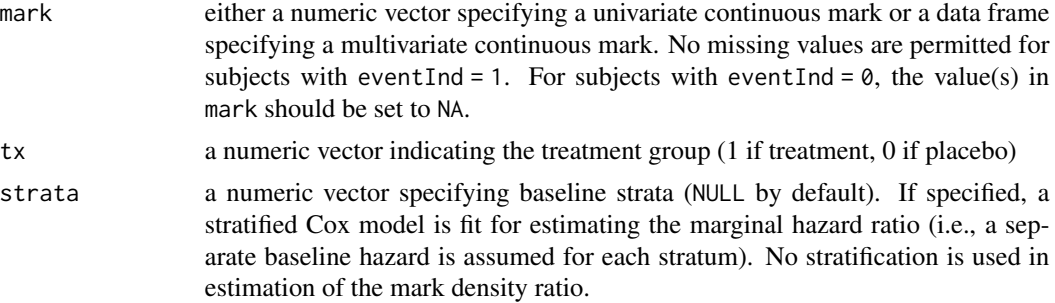

#### Details

sievePH considers data from a randomized placebo-controlled treatment efficacy trial with a timeto-event endpoint. The parameter of interest, the mark-specific hazard ratio, is the ratio (treatment/placebo) of the conditional mark-specific hazard functions. It factors as the product of the mark density ratio (treatment/placebo) and the ordinary marginal hazard function ignoring mark data. The mark density ratio is estimated using the method of Qin (1998), while the marginal hazard ratio is estimated using coxph() in the survival package. Both estimators are consistent and asymptotically normal. The joint asymptotic distribution of the estimators is detailed in Juraska and Gilbert (2013).

#### Value

An object of class sievePH which can be processed by [summary.sievePH](#page-24-1) to obtain or print a summary of the results. An object of class sievePH is a list containing the following components:

- DRcoef: a numeric vector of estimates of coefficients  $\phi$  in the weight function  $q(v, \phi)$  in the density ratio model
- DR1ambda: an estimate of the Lagrange multiplier in the profile score functions for  $\phi$  (that arises by profiling out the nuisance parameter)
- DRconverged: a logical value indicating whether the estimation procedure in the density ratio model converged
- logHR: an estimate of the marginal log hazard ratio from coxph() in the survival package
- cov: the estimated joint covariance matrix of DRcoef and logHR
- coxphFit: an object returned by the call of coxph()
- nPlaEvents: the number of events observed in the placebo group
- nTxEvents: the number of events observed in the treatment group
- mark: the input object
- tx: the input object

#### References

Juraska, M. and Gilbert, P. B. (2013), Mark-specific hazard ratio model with multivariate continuous marks: an application to vaccine efficacy. *Biometrics* 69(2):328–337.

Qin, J. (1998), Inferences for case-control and semiparametric two-sample density ratio models. *Biometrika* 85, 619–630.

#### <span id="page-16-0"></span>sievePHaipw 17

#### See Also

[summary.sievePH](#page-24-1), [plot.summary.sievePH](#page-12-1), [testIndepTimeMark](#page-29-1) and [testDensRatioGOF](#page-27-1)

#### Examples

```
n < -500tx < - rep(0:1, each=n/2)tm < -c(rexp(n/2, 0.2), rexp(n/2, 0.2 * exp(-0.4)))
cens <- runif(n, 0, 15)
eventTime <- pmin(tm, cens, 3)
eventInd <- as.numeric(tm <= pmin(cens, 3))
mark1 <- ifelse(eventInd==1, c(rbeta(n/2, 2, 5), rbeta(n/2, 2, 2)), NA)
mark2 <- ifelse(eventInd==1, c(rbeta(n/2, 1, 3), rbeta(n/2, 5, 1)), NA)
# fit a model with a univariate mark
fit <- sievePH(eventTime, eventInd, mark1, tx)
# fit a model with a bivariate mark
fit <- sievePH(eventTime, eventInd, data.frame(mark1, mark2), tx)
```
<span id="page-16-1"></span>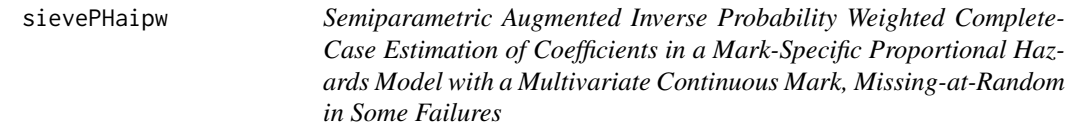

#### Description

sievePHaipw implements the semiparametric augmented inverse probability weighted (AIPW) complete-case estimation method of Juraska and Gilbert (2015) for the multivariate mark- specific hazard ratio, with the mark subject to missingness at random. It extends Juraska and Gilbert (2013) by (i) weighting complete cases (i.e., subjects with complete marks) by the inverse of their estimated probabilities given auxiliary covariates and/or treatment, and (ii) adding an augmentation term (the conditional expected profile score given auxiliary covariates and/or treatment) to the IPW estimating equations in the density ratio model for increased efficiency and robustness to mis-specification of the missingness model (Robins et al., 1994). The probabilities of observing the mark are estimated by fitting a logistic regression model with a user-specified linear predictor. The mean profile score vector (the augmentation term) in the density ratio model is estimated by fitting a linear regression model with a user-specified linear predictor. Coefficients in the treatment-to-placebo mark density ratio model (Qin, 1998) are estimated by solving the AIPW estimating equations. The ordinary method of maximum partial likelihood estimation is employed for estimating the overall log hazard ratio in the Cox model.

#### Usage

sievePHaipw( eventTime,

```
eventInd,
 mark,
  tx,
  aux = NULL,strata = NULL,
  formulaMiss,
  formulaScore
)
```
#### Arguments

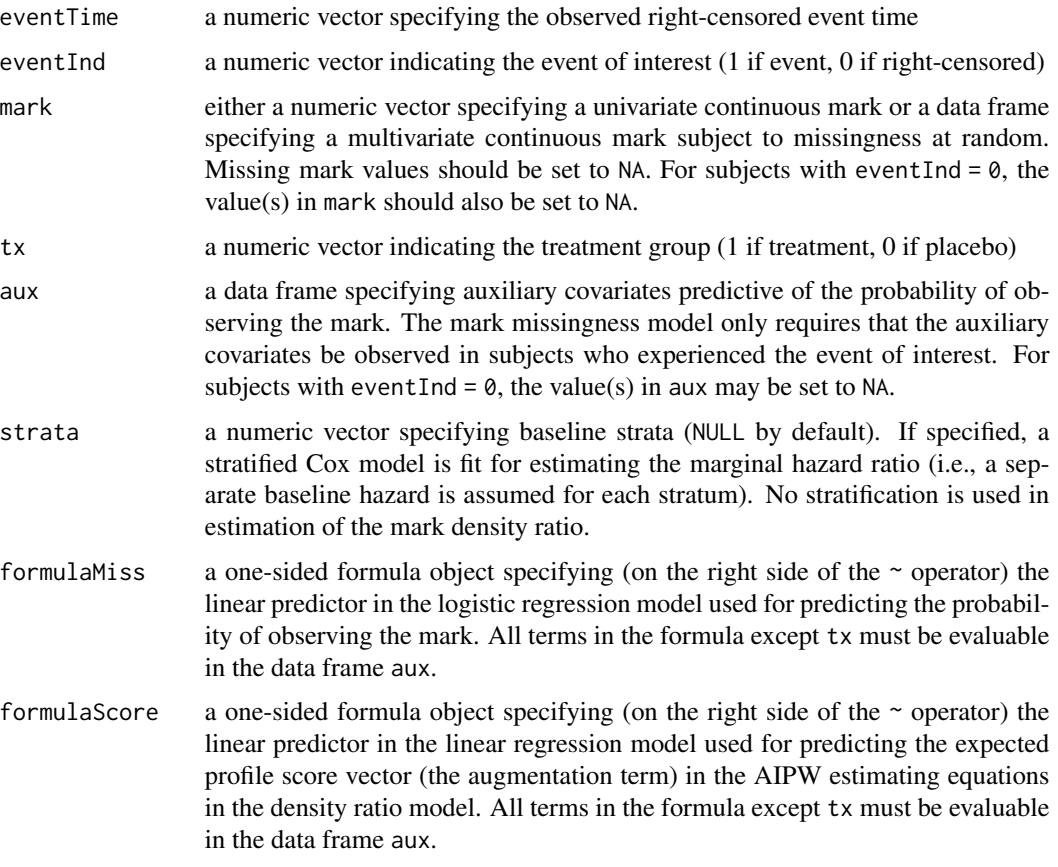

#### Details

sievePHaipw considers data from a randomized placebo-controlled treatment efficacy trial with a time-to-event endpoint. The parameter of interest, the mark-specific hazard ratio, is the ratio (treatment/placebo) of the conditional mark-specific hazard functions. It factors as the product of the mark density ratio (treatment/placebo) and the ordinary marginal hazard function ignoring mark data. The mark density ratio is estimated using the AIPW complete-case estimation method, following Robins et al. (1994) and extending Qin (1998), and the marginal hazard ratio is estimated using coxph() in the survival package. The asymptotic properties of the AIPW complete-case estimator are detailed in Juraska and Gilbert (2015).

#### <span id="page-18-0"></span>sievePHaipw 19

#### Value

An object of class sievePH which can be processed by [summary.sievePH](#page-24-1) to obtain or print a summary of the results. An object of class sievePH is a list containing the following components:

- DRcoef: a numeric vector of estimates of coefficients  $\phi$  in the weight function  $q(v, \phi)$  in the density ratio model
- DR1ambda: an estimate of the Lagrange multiplier in the profile score functions for  $\phi$  (that arises by profiling out the nuisance parameter)
- DRconverged: a logical value indicating whether the estimation procedure in the density ratio model converged
- logHR: an estimate of the marginal log hazard ratio from coxph() in the survival package
- cov: the estimated joint covariance matrix of DRcoef and logHR
- coxphFit: an object returned by the call of coxph()
- nPlaEvents: the number of events observed in the placebo group
- nTxEvents: the number of events observed in the treatment group
- mark: the input object
- tx: the input object

#### References

Juraska, M., and Gilbert, P. B. (2015), Mark-specific hazard ratio model with missing multivariate marks. *Lifetime Data Analysis* 22(4): 606-25.

Juraska, M. and Gilbert, P. B. (2013), Mark-specific hazard ratio model with multivariate continuous marks: an application to vaccine efficacy. *Biometrics* 69(2):328-337.

Qin, J. (1998), Inferences for case-control and semiparametric two-sample density ratio models. *Biometrika* 85, 619-630.

Robins, J. M., Rotnitzky, A., and Zhao, L. P. (1994), Estimation of regression coefficients when some regressors are not always observed. *Journal of the American Statistical Association* 89(427): 846-866.

#### See Also

[summary.sievePH](#page-24-1), [plot.summary.sievePH](#page-12-1), [testIndepTimeMark](#page-29-1) and [testDensRatioGOF](#page-27-1)

#### Examples

```
n < -500tx < - rep(0:1, each=n / 2)tm < -c(rexp(n / 2, 0.2), rexp(n / 2, 0.2 * exp(-0.4)))
cens \le runif(n, 0, 15)
eventTime <- pmin(tm, cens, 3)
eventInd <- as.numeric(tm <= pmin(cens, 3))
mark1 <- ifelse(eventInd==1, c(rbeta(n / 2, 2, 5), rbeta(n / 2, 2, 2)), NA)
mark2 <- ifelse(eventInd==1, c(rbeta(n / 2, 1, 3), rbeta(n / 2, 5, 1)), NA)
# a continuous auxiliary covariate
A <- (mark1 + 0.4 * runif(n)) / 1.4
```

```
linPred \leftarrow -0.8 + 0.4 \times tx + 0.8 \times Aprobs <- exp(linPred) / (1 + exp(linPred))
R <- rep(NA, length(probs))
while (sum(R, na.rm=TRUE) < 10){
  R[eventInd==1] <- sapply(probs[eventInd==1], function(p){ rbinom(1, 1, p) })
}
# produce missing-at-random marks
mark1[eventInd==1] <- ifelse(R[eventInd==1]==1, mark1[eventInd==1], NA)
mark2[eventInd==1] <- ifelse(R[eventInd==1]==1, mark2[eventInd==1], NA)
# fit a model with a bivariate mark
fit <- sievePHaipw(eventTime, eventInd, mark=data.frame(mark1, mark2), tx,
                 aux=data.frame(A), formulaMiss= \sim tx \star A, formulaScore= \sim tx \star A + I(A^2))
```
<span id="page-19-1"></span>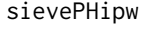

Semiparametric Inverse Probability Weighted Complete-Case Estima*tion of Coefficients in a Mark-Specific Proportional Hazards Model with a Multivariate Continuous Mark, Missing-at-Random in Some Failures*

#### Description

sievePHipw implements the semiparametric inverse probability weighted (IPW) complete-case estimation method of Juraska and Gilbert (2015) for the multivariate mark- specific hazard ratio, with the mark subject to missingness at random. It extends Juraska and Gilbert (2013) by weighting complete cases by the inverse of their estimated probabilities given auxiliary covariates and/or treatment. The probabilities are estimated by fitting a logistic regression model with a user-specified linear predictor. Coefficients in the treatment-to-placebo mark density ratio model (Qin, 1998) are estimated by solving the IPW estimating equations. The ordinary method of maximum partial likelihood estimation is employed for estimating the overall log hazard ratio in the Cox model.

#### Usage

```
sievePHipw(
  eventTime,
  eventInd,
 mark,
  tx,
  aux = NULL,strata = NULL,
  formulaMiss
)
```
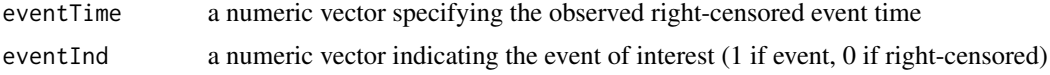

<span id="page-19-0"></span>

#### <span id="page-20-0"></span>sievePHipw 21

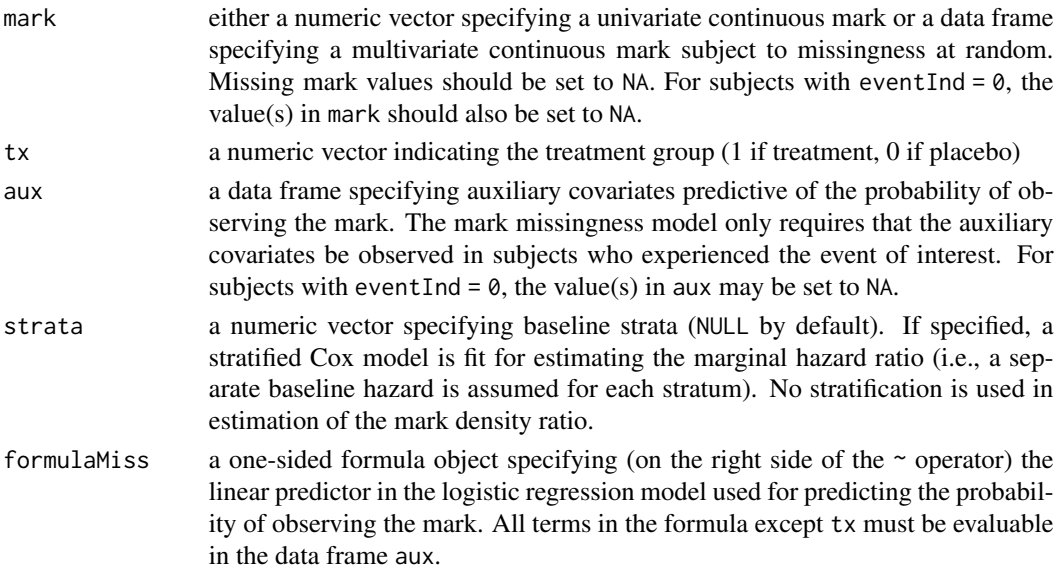

#### Details

sievePHipw considers data from a randomized placebo-controlled treatment efficacy trial with a time-to-event endpoint. The parameter of interest, the mark-specific hazard ratio, is the ratio (treatment/placebo) of the conditional mark-specific hazard functions. It factors as the product of the mark density ratio (treatment/placebo) and the ordinary marginal hazard function ignoring mark data. The mark density ratio is estimated using the IPW complete-case estimation method, extending Qin (1998), and the marginal hazard ratio is estimated using coxph() in the survival package. The asymptotic properties of the IPW complete-case estimator are detailed in Juraska and Gilbert (2015).

#### Value

An object of class sievePH which can be processed by [summary.sievePH](#page-24-1) to obtain or print a summary of the results. An object of class sievePH is a list containing the following components:

- DRcoef: a numeric vector of estimates of coefficients  $\phi$  in the weight function  $g(v, \phi)$  in the density ratio model
- DR1ambda: an estimate of the Lagrange multiplier in the profile score functions for  $\phi$  (that arises by profiling out the nuisance parameter)
- DRconverged: a logical value indicating whether the estimation procedure in the density ratio model converged
- logHR: an estimate of the marginal log hazard ratio from coxph() in the survival package
- cov: the estimated joint covariance matrix of DRcoef and logHR
- coxphFit: an object returned by the call of coxph()
- nPlaEvents: the number of events observed in the placebo group
- nTxEvents: the number of events observed in the treatment group
- mark: the input object
- tx: the input object

#### <span id="page-21-0"></span>References

Juraska, M., and Gilbert, P. B. (2015), Mark-specific hazard ratio model with missing multivariate marks. *Lifetime Data Analysis* 22(4): 606-25.

Juraska, M. and Gilbert, P. B. (2013), Mark-specific hazard ratio model with multivariate continuous marks: an application to vaccine efficacy. *Biometrics* 69(2):328-337.

Qin, J. (1998), Inferences for case-control and semiparametric two-sample density ratio models. *Biometrika* 85, 619-630.

#### See Also

[summary.sievePH](#page-24-1), [plot.summary.sievePH](#page-12-1), [testIndepTimeMark](#page-29-1) and [testDensRatioGOF](#page-27-1)

#### Examples

```
n <- 500
tx < - rep(0:1, each=n / 2)tm < -c(rexp(n / 2, 0.2), rexp(n / 2, 0.2 * exp(-0.4)))
cens \le runif(n, 0, 15)
eventTime <- pmin(tm, cens, 3)
eventInd <- as.numeric(tm <= pmin(cens, 3))
mark1 <- ifelse(eventInd==1, c(rbeta(n / 2, 2, 5), rbeta(n / 2, 2, 2)), NA)
mark2 <- ifelse(eventInd==1, c(rbeta(n / 2, 1, 3), rbeta(n / 2, 5, 1)), NA)
# a continuous auxiliary covariate
A <- (mark1 + 0.4 * runif(n)) / 1.4linPred \leftarrow -0.8 + 0.4 \times tx + 0.8 \times Aprobs <- exp(linPred) / (1 + exp(linPred))
R <- rep(NA, length(probs))
while (sum(R, na.rm=TRUE) < 10){
  R[eventInd==1] <- sapply(probs[eventInd==1], function(p){ rbinom(1, 1, p) })
}
# produce missing-at-random marks
mark1[eventInd==1] <- ifelse(R[eventInd==1]==1, mark1[eventInd==1], NA)
mark2[eventInd==1] <- ifelse(R[eventInd==1]==1, mark2[eventInd==1], NA)
# fit a model with a bivariate mark
fit <- sievePHipw(eventTime, eventInd, mark=data.frame(mark1, mark2), tx,
                  aux=data.frame(A), formulaMiss= \sim tx \star A)
```
<span id="page-21-1"></span>summary.kernel\_sievePH

*Summarizing Nonparametric Kernel-Smoothed Stratified Mark-Specific Proportional Hazards Model Fits*

#### Description

summary method for an object of class kernel\_sievePH.

#### <span id="page-22-0"></span>Usage

```
## S3 method for class 'kernel_sievePH'
summary(
 object,
  contrast = c("te", "hr", "loghr"),sieveAlternative = c("twoSided", "oneSided"),
  confLevel = 0.95,
  ...
)
## S3 method for class 'summary.kernel_sievePH'
print(x, digits = 4, ...)
```
#### Arguments

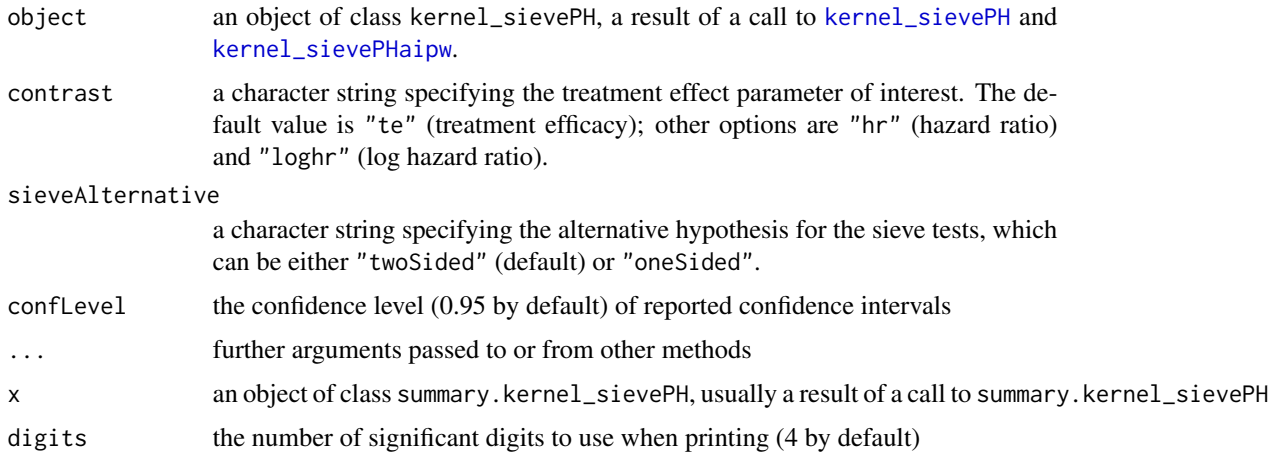

#### Details

print.summary.kernel\_sievePH prints a formatted summary of results. Inference about coefficients in the kernel-smoothed mark-specific proportional hazards model is tabulated. Additionally, a summary is generated from the tests of two relevant null hypotheses: (1)  $\{H_0: HR(v) = 1$  for all  $v$ }, and (2) { $H_0$ :  $HR(v) = HR$  for all  $v$ }. For the tests of (2), sieveAlternative controls the choice of the alternative hypothesis.

#### Value

An object of class summary.kernel\_sievePH, which is a list with the following components:

- estBeta: a data frame summarizing point estimates and standard errors of the mark-specific coefficients for treatment.
- HRunity.2sided: a data frame with test statistics (first row) and corresponding p-values (second row) for testing  $H_{10}$ :  $HR(v) = 1$  vs.  $H_{1a}$ :  $HR(v) \neq 1$  for any  $v \in [a, b]$  (general alternative). TSUP1 is based on an extension of the classic Kolmogorov-Smirnov supremumbased test. Tint1 is a generalization of the integration-based Cramer-von Mises test.
- <span id="page-23-0"></span>• HRunity.1sided: a data frame with test statistics (first row) and corresponding p-values (second row) for testing  $H_{10}$ :  $HR(v) = 1$  vs.  $H_{1m}$ :  $HR(v) \le 1$  with strict inequality for some  $v \in [a, b]$  (monotone alternative). TSUP1m is based on an extension of the classic Kolmogorov-Smirnov supremum-based test. Tint1m is a generalization of the integration-based Cramervon Mises test.
- HRconstant.2sided: a data frame with test statistics (first row) and corresponding p-values (second row) for testing  $H_{20}$ : HR(v) does not depend on  $v \in [a, b]$  vs.  $H_{2a}$ : HR depends on  $v \in [a, b]$  (general alternative). TSUP2 is based on an extension of the classic Kolmogorov-Smirnov supremum-based test. Tint2 is a generalization of the integration-based Cramer-von Mises test. This component is available if sieveAlternative="twoSided".
- HRconstant.1sided: a data frame with test statistics (first row) and corresponding p-values (second row) for testing  $H_{20}$ : HR(v) does not depend on  $v \in [a, b]$  vs.  $H_{2m}$ : HR increases as v increases  $\in [a, b]$  (monotone alternative). TSUP2m is based on an extension of the classic Kolmogorov-Smirnov supremum-based test. Tint2m is a generalization of the integrationbased Cramer-von Mises test. This component is available if sieveAlternative="oneSided".
- te: a data frame summarizing point and interval estimates of the mark-specific treatment efficacy on the grid of mark values defined by nvgrid spanning from the minimum and maximum of the mark (available if contrast="te"). The confidence level is specified by confLevel.
- hr: a data frame summarizing point and interval estimates of the mark-specific hazard ratio on the grid of mark values defined by nvgrid spanning from the minimum and maximum of the mark (available if contrast="hr"). The confidence level is specified by confLevel.
- loghr: a data frame summarizing point and interval estimates of the mark-specific log hazard ratio on the grid of mark values defined by nvgrid spanning from the minimum and maximum of the mark (available if contrast="loghr"). The confidence level is specified by confLevel.

#### References

Gilbert, P. B. and Sun, Y. (2015). Inferences on relative failure rates in stratified mark-specific proportional hazards models with missing marks, with application to human immunodeficiency virus vaccine efficacy trials. *Journal of the Royal Statistical Society Series C: Applied Statistics*, 64(1), 49-73.

Sun, Y. and Gilbert, P. B. (2012). Estimation of stratified mark-specific proportional hazards models with missing marks. *Scandinavian Journal of Statistics*, 39(1), 34-52.

#### See Also

[kernel\\_sievePH](#page-4-1)

#### Examples

```
set.seed(20240410)
beta <-2.1gamma \le -1.3n < -200tx < - rep(0:1, each = n / 2)tm < -c(rexp(n / 2, 0.2), rexp(n / 2, 0.2 * exp(gamma)))
cens \le runif(n, 0, 15)
```

```
eventTime <- pmin(tm, cens, 3)
eventInd <- as.numeric(tm <= pmin(cens, 3))
alpha <- function(b){ log((1 - exp(-2)) * (b - 2) / (2 * (exp(b - 2) - 1))) }
mark0 <- \log(1 - (1 - \exp(-2)) \times \text{runif(n / 2)}) / (-2)mark1 <- \log(1 + (\beta + 2) \times (1 - \exp(-2)) \times \text{runif(n / 2) / } (2 \times \exp(\text{alpha}(\beta + 1))) /
  (beta - 2)
mark <- ifelse(eventInd == 1, c(mark0, mark1), NA)
# the true TE(v) curve underlying the data-generating mechanism is:
# TE(v) = 1 - exp{alpha(beta) + beta * v + gamma}# a binary auxiliary covariate
A <- sapply(exp(-0.5 - 0.2 * mark) / (1 + exp(-0.5 - 0.2 * mark)),
             function(p){ ifelse(is.na(p), NA, rbinom(1, 1, p)) })
linPred \leftarrow 1 + 0.4 \times tx - 0.2 \times Aprobs <- exp(linPred) / (1 + exp(linPred))
R \leq - rep(NA, n)while (sum(R, na.rm = TRUE) < 10){
  R[eventInd == 1] \leftarrow sapply(probs[eventInd == 1],function(p){ rbinom(1, 1, p) })
}
# a missing-at-random mark
mark[eventInd == 1] \leftarrow ifelse(R[eventInd == 1] == 1, mark[eventInd == 1], NA)# AIPW estimation; auxiliary covariate is used (not required)
fit <- kernel_sievePHaipw(eventTime, eventInd, mark, tx, aux = A,
                            auxType = "binary", formulaMiss = \sim eventTime,
                            formulaAux = \sim eventTime + tx + mark,
                            tau = 3, tband = 0.5, hband = 0.3, nvgrid = 20,
                            nboot = 20sfit <- summary(fit)
# print the formatted summary
sfit
# treatment efficacy estimates on the grid
sfit$te
```
<span id="page-24-1"></span>summary.sievePH *Summarizing Mark-Specific Proportional Hazards Model Fits*

#### **Description**

summary method for an object of class sievePH.

#### Usage

```
## S3 method for class 'sievePH'
summary(
 object,
 markGrid,
  contrast = c("te", "hr", "loghr"),
```

```
sieveAlternative = c("twoSided", "oneSided"),
  confLevel = 0.95,
  ...
\lambda
```

```
## S3 method for class 'summary.sievePH'
print(x, digits = 4, ...)
```
#### Arguments

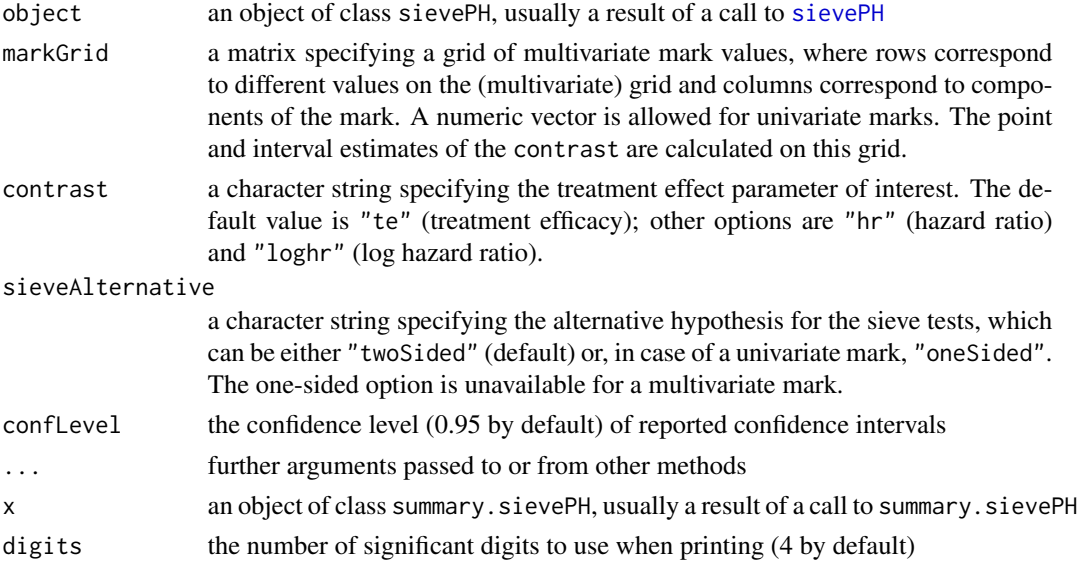

#### Details

print.summary.sievePH prints a formatted summary of results. Inference about coefficients in the mark-specific proportional hazards model is tabulated. Additionally, a summary is generated from the likelihood-ratio and Wald tests of two relevant null hypotheses: (1)  ${H_0: HR(v) = 1}$ for all v), and (2)  $\{H_0: HR(v) = HR$  for all v). For the tests of (2) and a univariate mark, sieveAlternative controls the choice of the alternative hypothesis.

#### Value

An object of class summary.sievePH, which is a list with the following components:

- coef: a data frame summarizing point and interval estimates of the density ratio model coefficients and the marginal log hazard ratio (the confidence level is specified by confLevel), and p-values from the two-sided Wald test of the null hypothesis that the parameter equals zero
- pLR.HRunity.2sided: a numeric vector with two named components: pLR.dRatio.2sided is a p-value from the two-sided profile likelihood-ratio test of the null hypothesis  $H_0$ :  $\beta = 0$ , where  $\beta$  is the vector of mark coefficients in the mark density ratio model, and pLR.cox.2sided is a p-value from the two-sided partial likelihood-ratio test of the null hypothesis  $H_0$  :  $\gamma = 0$ , where  $\gamma$  is the marginal log hazard ratio in the Cox model. The two p-values are intended for the use of the Simes (1986) procedure as described on page 4 in Juraska and Gilbert (2013).

<span id="page-25-0"></span>

- <span id="page-26-0"></span>• pWald.HRunity.2sided: a p-value from the two-sided Wald test of the null hypothesis  ${H_0:}$  $HR(v) = 1$  for all v}
- pWtWald.HRunity.1sided: a p-value from the one-sided weighted Wald test of the null hypothesis  $\{H_0 : HR(v) = 1$  for all v against the alternative hypothesis  $\{H_1 : HR < 1$  and  $HR(v)$  is increasing in each component of v}
- pLR.HRconstant.2sided: a p-value from the two-sided profile likelihood-ratio test of the null hypothesis { $H_0$ :  $HR(v) = HR$  for all v}. This component is available if sieveAlternative="twoSided".
- pLR.HRconstant.1sided: a numeric vector with two named components: pLR.dRatio.2sided is a p-value from the two-sided profile likelihood-ratio test of the null hypothesis  ${H_0 :}$  $HR(v) = HR$  for all v, and est Beta is the point estimate of the univariate mark coefficient in the density ratio model. This component is available if the mark is univariate and sieveAlternative="oneSided".
- pWald.HRconstant.2sided: a p-value from the two-sided Wald test of the null hypothesis  ${H_0: HR(v) = HR$  for all v $}$ . This component is available if sieveAlternative="twoSided".
- pWald.HRconstant.1sided: a p-value from the one-sided Wald test of the null hypothesis  ${H_0: HR(v) = HR$  for all v against the alternative hypothesis  ${H_1: HR(v)}$  is increasing in  $v$ }. This component is available if the mark is univariate and sieveAlternative="oneSided".
- te: a data frame summarizing point and interval estimates of the mark-specific treatment efficacy on the grid of mark values in markGrid (available if contrast="te"). The confidence level is specified by confLevel.
- hr: a data frame summarizing point and interval estimates of the mark-specific hazard ratio on the grid of mark values in markGrid (available if contrast="hr"). The confidence level is specified by confLevel.
- loghr: a data frame summarizing point and interval estimates of the mark-specific log hazard ratio on the grid of mark values in markGrid (available if contrast="loghr"). The confidence level is specified by confLevel.

#### References

Juraska, M. and Gilbert, P. B. (2013), Mark-specific hazard ratio model with multivariate continuous marks: an application to vaccine efficacy. *Biometrics* 69(2):328–337.

#### See Also

[sievePH](#page-14-1)

#### Examples

```
n < -500tx \leq rep(0:1, each=n/2)
tm < -c(rexp(n/2, 0.2), rexp(n/2, 0.2 * exp(-0.4)))
cens \le runif(n, 0, 15)
eventTime <- pmin(tm, cens, 3)
eventInd <- as.numeric(tm <= pmin(cens, 3))
mark1 <- ifelse(eventInd==1, c(rbeta(n/2, 2, 5), rbeta(n/2, 2, 2)), NA)
mark2 <- ifelse(eventInd==1, c(rbeta(n/2, 1, 3), rbeta(n/2, 5, 1)), NA)
```
# fit a model with a bivariate mark

```
fit <- sievePH(eventTime, eventInd, data.frame(mark1, mark2), tx)
sfit <- summary(fit, markGrid=matrix(c(0.3, 0.3, 0.6, 0.3, 0.3, 0.6, 0.6, 0.6),
                                     ncol=2, byrow=TRUE))
# print the formatted summary
sfit
# treatment efficacy estimates on the grid
sfit$te
```
<span id="page-27-1"></span>testDensRatioGOF *Goodness-of-Fit Test of the Validity of a Univariate or Multivariate Mark Density Ratio Model*

#### Description

testDensRatioGoF implements the complete-case goodness-of-fit test of Qin and Zhang (1997) for evaluating the validity of the specified mark density ratio model used for modeling a component of the mark-specific hazard ratio model in Juraska and Gilbert (2013). Multivariate marks are accommodated. Subjects who experienced the event of interest but their mark is missing are discarded.

#### Usage

```
testDensRatioGOF(
  eventInd,
  mark,
  tx,
  DRcoef = NULL,
  DRlambda = NULL,
  iter = 1000
\lambda
```
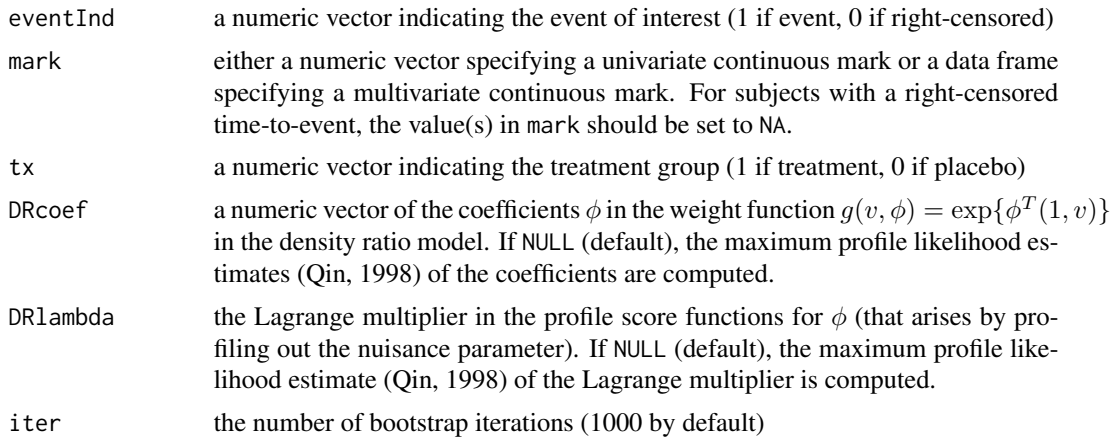

<span id="page-27-0"></span>

#### Details

testDensRatioGoF performs a goodness-of-fit test for the exponential form of the weight function, i.e.,  $g(v, \phi) = \exp{\{\phi^T(1, v)\}}$ . Other weight functions are not considered.

#### Value

Returns a list containing the following components:

- teststat: the value of the Kolmogorov-Smirnov-type test statistic
- pval: the bootstrap p-value from the Kolmogorov-Smirnov-type test of validity of the mark density ratio model
- DRcoef: the input object if different from NULL or a numeric vector of estimates of coefficients  $\phi$  in the weight function  $g(v, \phi)$  in the density ratio model
- DRlambda: the input object if different from NULL or an estimate of the Lagrange multiplier in the profile score functions for  $\phi$

#### References

Qin, J., & Zhang, B. (1997). A goodness-of-fit test for logistic regression models based on casecontrol data. *Biometrika*, 84(3), 609-618.

Juraska, M. and Gilbert, P. B. (2013), Mark-specific hazard ratio model with multivariate continuous marks: an application to vaccine efficacy. *Biometrics* 69(2):328-337.

Qin, J. (1998), Inferences for case-control and semiparametric two-sample density ratio models. *Biometrika* 85, 619-630.

#### Examples

```
n < -500tx \leq rep(0:1, each=n/2)
tm < -c (rexp(n/2, 0.2), rexp(n/2, 0.2 * exp(-0.4)))
cens \le runif(n, 0, 15)
eventTime <- pmin(tm, cens, 3)
eventInd <- as.numeric(tm <= pmin(cens, 3))
mark1 <- ifelse(eventInd==1, c(rbeta(n/2, 2, 5), rbeta(n/2, 2, 2)), NA)
mark2 <- ifelse(eventInd==1, c(rbeta(n/2, 1, 3), rbeta(n/2, 5, 1)), NA)
# test goodness-of-fit for a univariate mark
testDensRatioGOF(eventInd, mark1, tx, iter=15)
# test goodness-of-fit for a bivariate mark
testDensRatioGOF(eventInd, data.frame(mark1, mark2), tx, iter=15)
```
<span id="page-29-1"></span><span id="page-29-0"></span>testIndepTimeMark *Kolmogorov-Smirnov-Type Test of Conditional Independence between the Time-to-Event and a Multivariate Mark Given Treatment*

#### Description

A nonparametric Komogorov-Smirnov-type test of the null hypothesis that the time-to-event T and a possibly multivariate mark  $V$  are conditionally independent given treatment  $Z$  as described in Juraska and Gilbert (2013). The conditional independence is a necessary assumption for parameter identifiability in the time-independent density ratio model. A bootstrap algorithm is used to compute the p-value.

#### Usage

testIndepTimeMark(data, iter = 1000)

#### Arguments

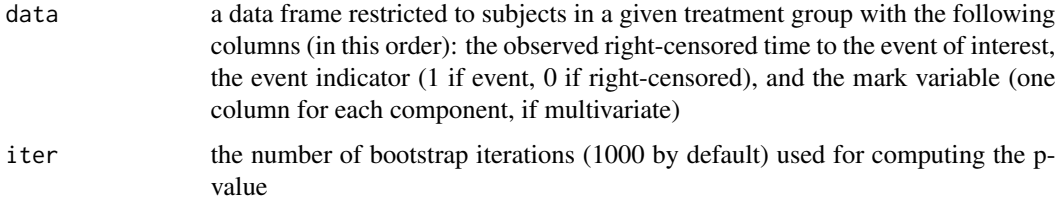

#### Details

The test statistic is the supremum of the difference between the estimated conditional joint cumulative distribution function (cdf) of  $(T, V)$  given Z and the product of the estimated conditional cdfs of  $T$  and  $V$  given  $Z$ . The joint cdf is estimated by the nonparametric maximum likelihood estimator developed by Huang and Louis (1998). The marginal cdf of  $T$  is estimated as one minus the Kaplan-Meier estimator for the conditional survival function of  $T$ , and the cdf of V is estimated as the empirical cdf of the observed values of  $V$ . A bootstrap algorithm is used to compute the p-value.

#### Value

Returns the bootstrap p-value from the test of conditional independence between  $T$  and  $V$  given  $Z$ .

#### References

Juraska, M. and Gilbert, P. B. (2013), Mark-specific hazard ratio model with multivariate continuous marks: an application to vaccine efficacy. *Biometrics* 69(2):328–337.

Huang, Y. and Louis, T. (1998), Nonparametric estimation of the joint distribution of survival time and mark variables. *Biometrika* 85, 785–798.

#### testIndepTimeMark 31

#### Examples

```
n <- 500
tx < - rep(0:1, each=n/2)tm < -c(rexp(n/2, 0.2), rexp(n/2, 0.2 * exp(-0.4)))
cens \le runif(n, 0, 15)
eventTime <- pmin(tm, cens, 3)
eventInd <- as.numeric(tm <= pmin(cens, 3))
mark1 <- ifelse(eventInd==1, c(rbeta(n/2, 2, 5), rbeta(n/2, 2, 2)), NA)
mark2 <- ifelse(eventInd==1, c(rbeta(n/2, 1, 3), rbeta(n/2, 5, 1)), NA)
# perform the test for a univariate mark in the placebo group
testIndepTimeMark(data.frame(eventTime, eventInd, mark1)[tx==0, ], iter=20)
```
# perform the test for a bivariate mark in the placebo group testIndepTimeMark(data.frame(eventTime, eventInd, mark1, mark2)[tx==0, ], iter=20)

# <span id="page-31-0"></span>Index

ggplot\_sieve, [2](#page-1-0) kernel\_sievePH, *[5](#page-4-0)*, [5,](#page-4-0) *[23,](#page-22-0) [24](#page-23-0)* kernel\_sievePHaipw, [9,](#page-8-0) *[23](#page-22-0)* plot.summary.sievePH, *[5](#page-4-0)*, [13,](#page-12-0) *[17](#page-16-0)*, *[19](#page-18-0)*, *[22](#page-21-0)* print.summary.kernel\_sievePH *(*summary.kernel\_sievePH*)*, [22](#page-21-0) print.summary.sievePH *(*summary.sievePH*)*, [25](#page-24-0) sievePH, *[5](#page-4-0)*, *[15](#page-14-0)*, [15,](#page-14-0) *[26,](#page-25-0) [27](#page-26-0)* sievePHaipw, *[15](#page-14-0)*, [17](#page-16-0) sievePHipw, *[15](#page-14-0)*, [20](#page-19-0) summary.kernel\_sievePH, *[2,](#page-1-0) [3](#page-2-0)*, *[5](#page-4-0)*, *[7](#page-6-0)*, *[11](#page-10-0)*, *[14](#page-13-0)*, [22](#page-21-0) summary.sievePH, *[2,](#page-1-0) [3](#page-2-0)*, *[5](#page-4-0)*, *[13–](#page-12-0)[17](#page-16-0)*, *[19](#page-18-0)*, *[21,](#page-20-0) [22](#page-21-0)*, [25](#page-24-0)

testDensRatioGOF, *[17](#page-16-0)*, *[19](#page-18-0)*, *[22](#page-21-0)*, [28](#page-27-0) testIndepTimeMark, *[17](#page-16-0)*, *[19](#page-18-0)*, *[22](#page-21-0)*, [30](#page-29-0)